# **Kalkulation - KK**

#### KK1) Kalkulation

### KK1.1) Vorkalkulation

Die Vorkalkulation erfolgt bevor die Ware/Leistung produziert und geliefert wird. Ausschlaggebend für die Vorkalkulation sind vor allem Unterlagen zu Stücklisten und der jeweiligen Bearbeitungszeit.

## KK1.2) Nachkalkulation

Die Nachkalkulation dient der Berechnung der tatsächlich angefallenen Kosten für die Produktion einer Ware/einer Leistung.

## KK1.3) Plankalkulation

Plankalkulation ähnelt der Plankostenrechnung. Unter Plankalkulation in der Fertigung kann man jedoch auch zum Beispiel die Verwaltung von Stücklisten verstehen.

## KK1.4) Beschaffungskalkulation

Unter Beschaffungskalkulation wird die Ermittlung des Einstandspreises verstanden. Der Einstandspreis wird berechnet aus dem Rechnungspreis des Lieferanten mit Zu-/Abschlägen, Rabatten und Boni sowie Transport-, Versicherungs- und Verpackungskosten.

#### KK1.5) Projektkalkulation

Bei der Projektkalkulation geht es um die "Ermittlung der voraussichtlichen kostenwirksamen Projektleistungen und ihrer Bewertung" (DIN 69905). Eine Projektkalkulation besteht also aus einer groben Schätzung, mit welchem Aufwand gerechnet werden muss, sodass der Auftraggeber eine Kosten-Nutzen-Abwägung durchführen kann. [Proj14]

From: <https://wi-wiki.de/>- **Wirtschaftsinformatik Wiki - Kewee**

Permanent link: **[https://wi-wiki.de/doku.php?id=anwendung:vergleich\\_erp-cloud-systeme:glossar:kalkulation\\_-\\_kk](https://wi-wiki.de/doku.php?id=anwendung:vergleich_erp-cloud-systeme:glossar:kalkulation_-_kk)**

Last update: **2015/04/14 17:14**

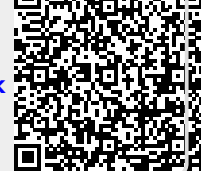